Частное образовательное учреждение высшего образования «Камский институт гуманитарных и инженерных технологий»

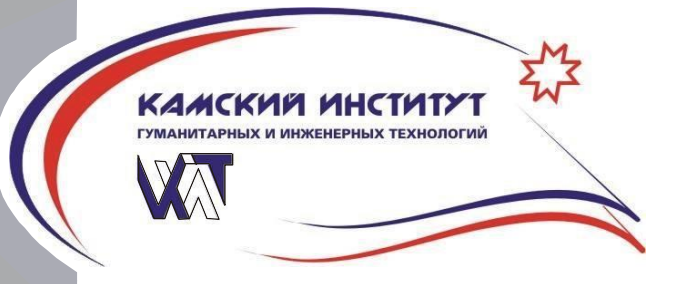

#### **УЧЕБНАЯ НАУЧНО-ИССЛЕДОВАТЕЛЬСКАЯ**

#### **РАБОТА СТУДЕНТОВ**

**Методические указания**

для студентов всех направлений и форм обучения

> ЧАСТНОЕ ОБРАЗОВАТЕЛЬНОЕ УЧРЕЖДЕНИЕ ВЫСШЕГО ОБРАЗОВАТЕЛЬНОЕ ОБРАЗОВАНИЯ " КАМСКИЙ ИНСТИТУТ ГУМАНИТАРНЫХ И ИНЖЕНЕРНЫХ ТЕХНОЛОГИЙ"**CO**

UITH=1021001104017, ИНН=183101162536, E=kigit@bk.ru, C=RU, S=18 Удмуртская Республика, L=Ижевск, STREET="ул Свободы, дом 124", O=" ЧАСТНОЕ УЧРЕЖДЕНИЕ ВЫСШЕГО ОБРАЗОВАНИЯ "" КАМСКИЙ ИНСТИТУТ ГУМАНИТАРНЫХ И ИНЖЕНЕРНЫХ ТЕХНОЛОГИЙ""", CN=" ЧАСТНОЕ ОБРАЗОВАТЕЛЬНОЕ УЧРЕЖДЕНИЕ ВЫСШЕГО  $OEDYQQDYLIYQW$ 

**Ижевск 2022**

### Содержание

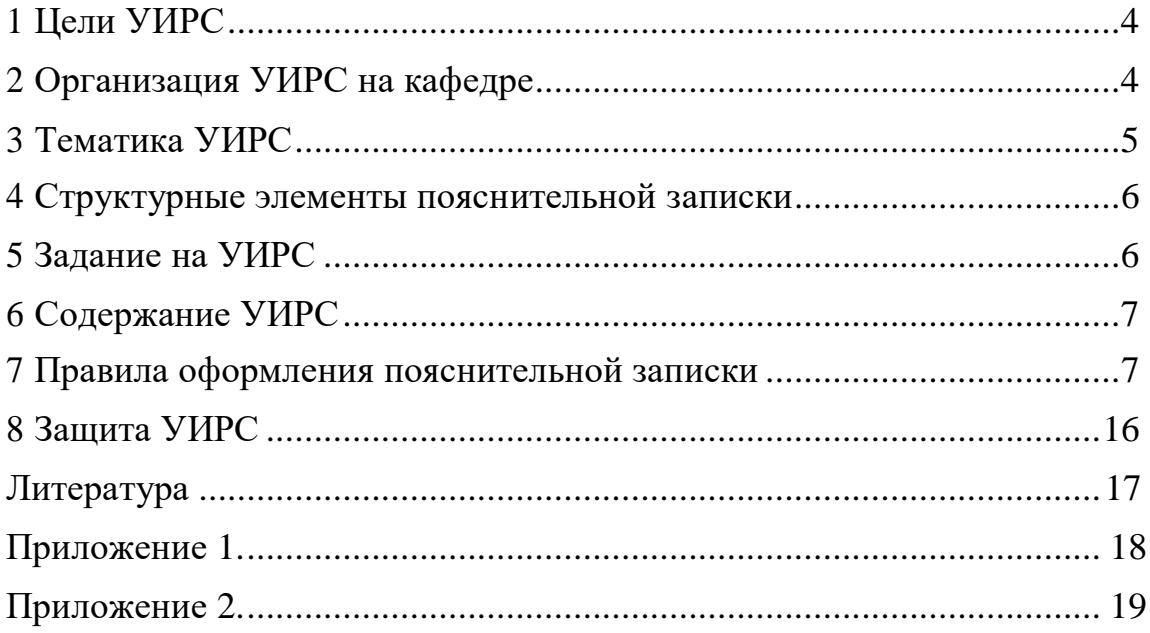

#### <span id="page-2-0"></span>**1 Цели УИРС**

Проведение УИРС ставит своей задачей вовлечение всех без исключения студентов в научные исследования. Целью УИРС является:

углубление теоретических знаний по специальности;

овладение современными методами научного исследования;

 развитие практических навыков самостоятельного поиска научно-технической информации, ведения теоретической и экспериментальной работы;

 приобретение умения анализировать результаты исследования и формулировать выводы и рекомендации;

подготовка к курсовому и дипломному проектированию.

#### <span id="page-2-1"></span>**2 Организация УИРС на кафедре**

УИРС выполняется студентами в восьмом семестре в часы, включенные в расписание занятий, а также в часы, выделенные на самостоятельную работу. УИРС проходит в учебных и научных лабораториях кафедры, научно-технических библиотеках, в компьютерных классах с выходом в Интернет. УИРС заканчивается составлением отчета и защитой работы.

Для приобретения студентами навыков коллективной исследовательской работы УИРС может выполняться научными бригадами из двух-четырех человек. Формирование бригад, распределение тем и руководителей УИРС, контроль за ходом УИРС и организация защит осуществляется ответственным за УИРС на кафедре. Руководство УИРС поручается преподавателям, аспирантам, научным сотрудникам и инженерам кафедры с достаточным опытом и квалификацией. Руководителями могут быть также специалисты из других организаций и учреждений.

Руководитель УИРС несет ответственность за актуальность и соответствие тематики УИРС специальности 200203 и организацию выполнения УИРС. Руководитель УИРС должен в течение первой недели семестра выдать задание на УИРС, которое должно быть утверждено заведующим кафедрой к концу второй недели. В ходе УИРС руководитель обеспечивает научное и методическое руководство студентами, консультирует их, контролирует сроки выполнения этапов УИРС и дает предварительный отзыв на УИРС.

Студенты обязаны являться на консультации не реже одного раза в неделю в часы, назначенные преподавателем. Результаты текущей работы студента должны заноситься в рабочую тетрадь, которая предъявляется руководителю на консультациях для контроля и обсуждения.

**За правильность всех сведений, изложенных в отчете по УИРС, несет ответственность выполняющий УИРС студент.**

Завершенный отчет по УИРС вместе с графическими материалами, подписанные студентом, представляются на предварительный отзыв руководителю.

Руководитель проверяет соответствие выполненной УИРС заданию и дает общую оценку работы по четырехбалльной шкале (отлично, хорошо, удовлетворительно, неудовлетворительно) и общеевропейской (A, B, C, D, E, F), учитывая степень самостоятельности студента в выполнении УИРС.

#### <span id="page-3-0"></span>**3 Тематика УИРС**

Тематика УИРС должна быть, как правило, связана с научными исследованиями, ведущимися на кафедре, а также с разработкой новых лабораторных установок. Желательно, чтобы тематика УИРС была увязана с профилирующими дисциплинами кафедры и тематикой курсового проекта. УИРС могут носить экспериментальный, экспериментально-теоретический или теоретический характер.

Основными направлениями, которым должна соответствовать тематика УИРС, являются:

 разработка прогрессивных методов проектирования ОЭПиС и их элементов;

 исследование принципов функционирования элементов и узлов ОЭПиС с целью их оптимизации;

исследование физических явлений и процессов в звеньях ОЭС;

 разработка и расчет схем новых ОЭПиС или лабораторных установок;

 исследование методов оптико-электронного экологического мониторинга.

Тематика УИРС может включать:

 исследование физических свойств сред, материалов и элементов оптических систем ОЭПиС;

разработку методов анализа и синтеза ОЭПиС;

 разработку алгоритмов и программ расчета на ЭВМ характеристик ОЭПиС;

исследование ОЭПиС в различных режимах работы;

 исследование метрологических параметров и характеристик ОЭПиС;

 исследование методов повышения помехозащищенности, надежности и точности ОЭПиС и оптимизации их основных параметров и характеристик;

 разработку новых методов оптико-электронного экологического мониторинга.

#### <span id="page-4-0"></span>**4 Структурные элементы пояснительной записки**

Отчет должен содержать:

- титульный лист (приложение 1);
- задание на УИРС (приложение 2);
- содержание;
- обозначения и сокращения (не обязательно);
- введение;
- аналитический обзор;
- постановку задачи;
- теоретическую и (или) экспериментальную часть;
- анализ полученных результатов;
- выводы и рекомендации;
- список литературы;
- приложения.

#### <span id="page-4-1"></span>**5 Задание на УИРС**

Задание содержит следующие разделы: "Тема работы", "Содержание работы", "Цель и исходные данные", "Содержание отчета", "Перечень графического материала", "Исходные библиографические источники", "Основные этапы и сроки их выполнения".

В разделе "Тема работы" приводится краткая формулировка темы исследования (теоретическое или экспериментальное исследование явления, процесса, прибора, системы или разработка алгоритмов программ, методик и т.п.).

В раздел "Содержание работы" включаются аналитический обзор литературы, теоретические исследования, экспериментальные исследования и т.д.

В разделе "Цель и исходные данные" указываются цель и задачи работы, исходные данные, требования к условиям проведения экспериментов, методы и методики проведения экспериментов.

В разделе "Содержание отчета" приводится перечень разделов, которые должны присутствовать в отчете.

В разделе "Перечень графического материала" указываются плакаты, необходимые для защиты УИРС (схемы алгоритмов программ, графики, таблицы и т.п.).

В разделе "Исходные библиографические источники" приводится рекомендованная руководителем литература (статьи, патенты, отчеты о НИР и т.д.).

В разделе "Основные этапы и сроки их выполнения" указываются основные этапы работы и намечаются сроки их выполнения.

#### **6 Содержание УИРС**

<span id="page-5-0"></span>Содержание УИРС определяется заданием, которое составляется руководителем в соответствии с разделом 5 и приложением 2.

Количество и содержание этапов зависит от конкретного направления и характера работы. Обязательными этапами являются проработка научной литературы и патентных материалов, а также анализ полученных результатов, формирование выводов и рекомендаций, составление отчета.

Этап проработки научной литературы и патентных материалов включает в себя поиск информационных материалов, их изучение и анализ, формулирование выводов.

#### <span id="page-5-1"></span>**7 Правила оформления пояснительной записки**

#### **7.1 Общие требования**

7.1.1 Изложение текста и оформление ПЗ выполняют в соответствии с требованиями ГОСТ 7.32-2001, ГОСТ 2.105-95 и ГОСТ 6.38-90<sup>1</sup>. Страницы текста ПЗ и включенные в ПЗ иллюстрации и таблицы должны соответствовать формату А4 по ГОСТ 9327-60.

7.1.2 ПЗ должна быть выполнена с использованием компьютера и принтера на одной стороне листа белой бумаги формата А4 через один интервал. Цвет шрифта должен быть черным, размер шрифта – не менее 12 п.

Текст ПЗ следует печатать, соблюдая следующие размеры полей: правое – 10 мм, верхнее – 20 мм, левое и нижнее – 20 мм.

Разрешается использовать компьютерные возможности акцентирования внимания на определенных терминах, формулах, теоремах, применяя шрифты разной гарнитуры.

Допускается рукописное выполнение ПЗ.

7.1.3 Опечатки, описки и графические неточности, обнаруженные в процессе подготовки ПЗ, допускается исправлять подчисткой или закрашиванием белой краской и нанесением на том же месте исправленного текста (графики) черными чернилами, пастой или тушью.

Повреждения листов текстовых документов, помарки и следы неполностью удаленного прежнего текста (графики) не допускаются.

7.1.4 Фамилии, названия учреждений, организаций, фирм, название изделий и другие имена собственные в ПЗ приводят на языке оригинала. Допускается транслитерировать имена собственные и приводить

<sup>&</sup>lt;sup>1</sup> На территории Российской Федерации действует ГОСТ Р 6.30-2003.

названия организаций в переводе на русский язык с добавлением (при первом упоминании) оригинального названия.

7.1.5 Сокращение русских слов и словосочетаний в ПЗ – по ГОСТ 7.12-93.

#### **7.2 Построение пояснительной записки**

7.2.1 Наименования структурных элементов ПЗ "Содержание", "Обозначения и сокращения", "Введение", "3аключение", "Список использованных источников" служат заголовками структурных элементов ПЗ.

7.2.2 Основную часть ПЗ следует делить на разделы, подразделы и пункты. Пункты, при необходимости, могут делиться на подпункты. При делении текста ПЗ на пункты и подпункты необходимо, чтобы каждый пункт содержал законченную информацию.

7.2.3 Разделы, подразделы, пункты и подпункты следует нумеровать арабскими цифрами и записывать с абзацного отступа.

Разделы должны иметь порядковую нумерацию в пределах всего текста, за исключением приложений.

#### *Пример* – *1, 2, 3 и т. д.*

Номер подраздела или пункта включает номер раздела и порядковый номер подраздела или пункта, разделенные точкой.

#### *Пример* – *1.1, 1.2, 1.3 и т. д.*

Номер подпункта включает номер раздела, подраздела, пункта и порядковый номер подпункта, разделенные точкой.

#### *Пример* – *1.1.1.1, 1.1.1.2, 1.1.1.3 и т. д.*

После номера раздела, подраздела, пункта и подпункта в тексте точку не ставят.

Если раздел или подраздел имеет только один пункт или пункт имеет один подпункт, то нумеровать его не следует.

7.2.4 Разделы, подразделы должны иметь заголовки. Пункты, как правило, заголовков не имеют. Заголовки должны четко и кратко отражать содержание разделов, подразделов.

7.2.5 Заголовки разделов, подразделов и пунктов следует печатать с абзацного отступа с прописной буквы без точки в конце, не подчеркивая.

Если заголовок состоит из двух предложений, их разделяют точкой.

#### **7.3 Нумерация страниц пояснительной записки**

7.3.1 Страницы ПЗ следует нумеровать арабскими цифрами, соблюдая сквозную нумерацию по всему тексту ПЗ. Номер страницы проставляют в центре нижней части листа без точки.

7.3.2 Титульный лист включают в общую нумерацию страниц ПЗ. Номер страницы на титульном листе не проставляют.

7.3.3 Иллюстрации и таблицы, расположенные на отдельных листах, включают в общую нумерацию страниц ПЗ.

Иллюстрации и таблицы на листе формата А3 учитывают как одну страницу.

#### **7.4 Нумерация разделов, подразделов, пунктов, подпунктов пояснительной записки**

7.4.1 Разделы ПЗ должны иметь порядковые номера в пределах всего документа, обозначенные арабскими цифрами без точки и записанные с абзацного отступа. Подразделы должны иметь нумерацию в пределах каждого раздела. Номер подраздела состоит из номеров раздела и подраздела, разделенных точкой. В конце номера подраздела точка не ставится. Разделы, как и подразделы, могут состоять из одного или нескольких пунктов.

7.4.2 Если документ не имеет подразделов, то нумерация пунктов в нем должна быть в пределах каждого раздела, и номер пункта должен состоять из номеров раздела и пункта, разделенных точкой. В конце номера пункта точка не ставится.

#### *Пример 1 Типы и основные размеры 1.1 1.2 Нумерация пунктов первого раздела документа 1.3 2 Технические требования 2.1 2.2 Нумерация пунктов второго раздела документа 2.3*

Если документ имеет подразделы, то нумерация пунктов должна быть в пределах подраздела и номер пункта должен состоять из номеров раздела, подраздела и пункта, разделенных точками, например:

#### *3 Методы испытаний*

*3.1 Аппараты, материалы и реактивы*

*3.1.1*

*3.1.2 Нумерация пунктов первого подраздела третьего 3.1.3 раздела документа*

*3.2 Подготовка к испытанию*

*3.2.1*

*3.2.2 Нумерация пунктов второго подраздела третьего 3.2.3 раздела документа*

7.4.3 Если раздел состоит из одного подраздела, то подраздел не нумеруется. Если подраздел состоит из одного пункта, то пункт не нумеруется. Наличие одного подраздела в разделе эквивалентно их фактическому отсутствию.

7.4.4 Если текст ПЗ подразделяется только на пункты, то они нумеруются порядковыми номерами в пределах всей ПЗ.

7.4.5 Пункты, при необходимости, могут быть разбиты на подпункты, которые должны иметь порядковую нумерацию в пределах каждого пункта, например 4.2.1.1, 4.2.1.2, 4.2.1.3 и т. д.

7.4.6 Внутри пунктов или подпунктов могут быть приведены перечисления.

Перед каждым перечислением следует ставить дефис или, при необходимости ссылки в тексте документа на одно из перечислений, строчную букву (за исключением ё, з, о, г, ь, й, ы, ъ), после которой ставится скобка.

Лля дальнейшей детализации перечислений необходимо использовать арабские цифры, после которых ставится скобка, а запись производится с абзацного отступа, как показано в примере.

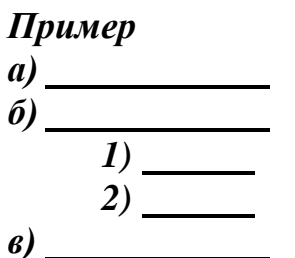

в)<br>7.4.8 Каждый структурный элемент ПЗ следует начинать с нового листа (страницы).

7.4.9 Нумерация страниц ПЗ и приложений, входящих в состав ПЗ, должна быть сквозная.

#### 7.5 Иллюстрации

7.5.1 Иллюстрации (чертежи, графики, схемы, компьютерные распечатки, диаграммы, фотоснимки) следует располагать в ПЗ непосредственно после текста, в котором они упоминаются впервые, или на следующей странице.

Иллюстрации могут быть в компьютерном исполнении, в том числе и цветные.

На все иллюстрации должны быть даны ссылки в ПЗ.

7.5.2 Чертежи, графики, диаграммы, схемы, иллюстрации, ПЗ. должны соответствовать требованиям помещаемые  $\mathbf{B}$ государственных стандартов Единой системы конструкторской документации (ЕСКД).

Допускается выполнение чертежей, графиков, диаграмм, схем посредством использования компьютерной печати.

7.5.3 Фотоснимки размером меньше формата А4 должны быть наклеены на стандартные листы белой бумаги.

7.5.4 Иллюстрации, за исключением иллюстрации приложений, следует нумеровать арабскими цифрами сквозной нумерацией.

Если рисунок один, то он обозначается "Рисунок 1". Слово "рисунок" и его наименование располагают посередине строки.

7.5.5 Допускается нумеровать иллюстрации в пределах раздела. В этом случае номер иллюстрации состоит из номера раздела и порядкового номера иллюстрации, разделенных точкой. Например, Рисунок 1.1.

7.5.6 Иллюстрации, при необходимости, могут иметь наименование и пояснительные данные (подрисуночный текст). Слово "Рисунок" и наименование помещают после пояснительных данных и располагают следующим образом: Рисунок 1 – Детали прибора.

7.5.7 Иллюстрации каждого приложения обозначают отдельной нумерацией арабскими цифрами с добавлением перед цифрой обозначения приложения. Например, Рисунок А.3.

7.5.8 При ссылках на иллюстрации следует писать "... в соответствии с рисунком 2" при сквозной нумерации и "... в соответствии с рисунком 1.2" при нумерации в пределах раздела.

#### **7.6 Таблицы**

7.6.1 Название таблицы, при его наличии, должно отражать ее содержание, быть точным, кратким. Название таблицы следует помещать над таблицей слева, без абзацного отступа в одну строку с ее номером через тире.

При переносе части таблицы название помещают только над первой частью таблицы, нижнюю горизонтальную черту, ограничивающую таблицу, не проводят.

7.6.2 Таблицу следует располагать в ПЗ непосредственно после текста, в котором она упоминается впервые, или на следующей странице.

7.6.3 На все таблицы должны быть ссылки в ПЗ. При ссылке следует писать слово "таблица" с указанием ее номера.

7.6.4 Таблицу с большим количеством строк допускается переносить на другой лист (страницу). При переносе части таблицы на другой лист (страницу) слово "Таблица" и номер ее указывают один раз справа над первой частью таблицы, над другими частями пишут слово "Продолжение" и указывают номер таблицы, например: "Продолжение

таблицы 1". При переносе таблицы на другой лист (страницу) заголовок помещают только над ее первой частью.

Таблицу с большим количеством граф допускается делить на части и помещать одну часть под другой в пределах одной страницы. Если строки и графы таблицы выходят за формат страницы, то в первом случае в каждой части таблицы повторяется головка, во втором случае – боковик.

Если повторяющийся в разных строках графы таблицы текст состоит из одного слова, то его после первого написания допускается заменять кавычками; если из двух и более слов, то при первом повторении его заменяют словами "То же", а далее – кавычками. Ставить кавычки вместо повторяющихся цифр, марок, знаков, математических и химических символов не допускается. Если цифровые или иные данные в какой-либо строке таблицы не приводят, то в ней ставят прочерк.

7.6.5 Цифровой материал, как правило, оформляют в виде таблиц. Пример оформления таблицы приведен на рисунке 1.

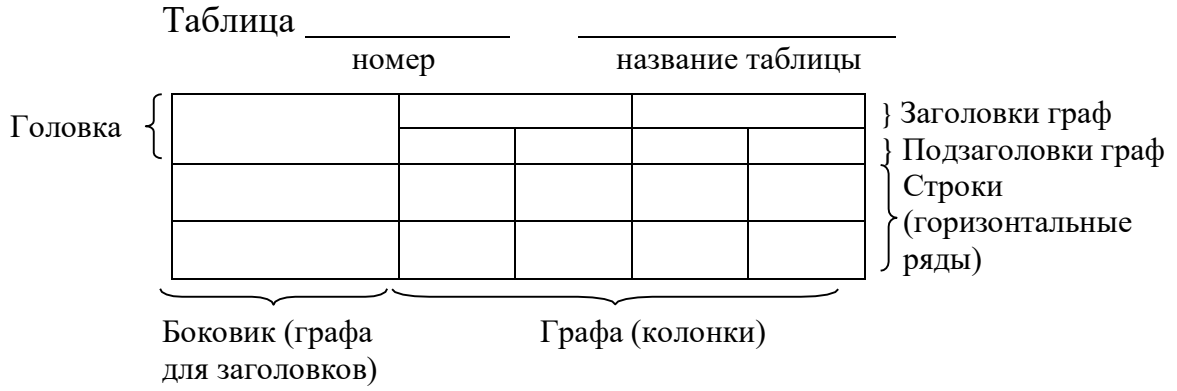

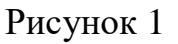

7.6.6 Таблицы, за исключением таблиц приложений, следует нумеровать арабскими цифрами сквозной нумерацией.

Допускается нумеровать таблицы в пределах раздела. В этом случае номер таблицы состоит из номера раздела и порядкового номера таблицы, разделенных точкой.

Таблицы каждого приложения обозначают отдельной нумерацией арабскими цифрами с добавлением перед цифрой обозначения приложения.

Если в документе одна таблица, то она должна быть обозначена "Таблица 1" или "Таблица В.1", если она приведена в приложении В.

7.6.7 Заголовки граф и строк таблицы следует писать с прописной буквы в единственном числе, а подзаголовки граф — со строчной буквы, если они составляют одно предложение с заголовком, или с

прописной буквы, если они имеют самостоятельное значение. В конце заголовков и подзаголовков таблиц точки не ставят.

7.6.8 Таблицы слева, справа и снизу, как правило, ограничивают линиями. Допускается применять размер шрифта в таблице меньший, чем в тексте.

Разделять заголовки и подзаголовки боковика и граф диагональными линиями не допускается.

Горизонтальные и вертикальные линии, разграничивающие строки таблицы, допускается не проводить, если их отсутствие не затрудняет пользование таблицей.

Заголовки граф, как правило, записывают параллельно строкам таблицы. При необходимости допускается перпендикулярное расположение заголовков граф.

Головка таблицы должна быть отделена линией от остальной части таблицы.

7.6.9 Оформление таблиц в ПЗ должно соответствовать ГОСТ 1.5 и ГОСТ 2.105.

#### **7.7 Примечания**

7.7.1 Слово "Примечание" следует печатать с прописной буквы с абзаца и не подчеркивать.

7.7.2 Примечания приводят в документах, если необходимы пояснения или справочные данные к содержанию текста, таблиц или графического материала. Примечания не должны содержать требований.

7.7.3 Примечания следует помещать непосредственно после текстового, графического материала или в таблице, к которым относятся эти примечания. Если примечание одно, то после слова "Примечание" ставится тире и примечание печатается с прописной буквы. Одно примечание не нумеруют. Несколько примечаний нумеруют по порядку арабскими цифрами без проставления точки. Примечание к таблице помещают в конце таблицы над линией, обозначающей окончание таблицы.

#### *Пример* **Примечание -**

Несколько примечаний нумеруются по порядку арабскими цифрами.

*Пример* **Примечания 1 2 3**

#### 7.8 Формулы и уравнения

7.8.1 Уравнения и формулы следует выделять из текста в отдельную строку. Выше и ниже каждой формулы или уравнения должно быть оставлено не менее одной свободной строки. Если уравнение не умещается в одну строку, то оно должно быть перенесено после знака равенства (=) или после знаков плюс (+), минус (-), умножения (x), деления (:), или других математических знаков, причем знак в начале следующей строки повторяют. При переносе формулы на знаке, символизирующем операцию умножения, применяют знак "X".

7.8.2 Пояснение значений символов и числовых коэффициентов следует приводить непосредственно под формулой в той же последовательности, в которой они даны в формуле.

7.8.3 Формулы в ПЗ следует нумеровать порядковой нумерацией в пределах всей ПЗ арабскими цифрами в круглых скобках в крайнем правом положении на строке.

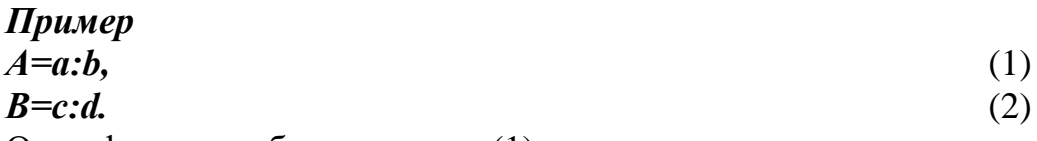

Одну формулу обозначают - (1).

7.8.4 Формулы, помещаемые в приложениях, должны нумероваться отдельной нумерацией арабскими цифрами в пределах каждого приложения с добавлением перед каждой цифрой обозначения приложения, например формула (В.1).

7.8.5 Ссылки в тексте на порядковые номера формул дают в скобках. Пример – "... в формуле  $(1)$ ".

7.8.6 Допускается нумерация формул в пределах раздела. В этом случае номер формулы состоит из номера раздела и порядкового номера формулы, разделенных точкой, например (3.1).

7.8.7 В ПЗ допускается выполнение формул и уравнений рукописным способом черными чернилами.

#### 7.9 Ссылки

7.9.1 Ссылаться следует на документ в целом или его разделы и приложения. Ссылки на подразделы, пункты, таблицы и иллюстрации не допускаются, за исключением подразделов, пунктов, таблиц и иллюстраций данного документа.

7.9.2 При ссылках на стандарты и технические условия указывают только их обозначение, при этом допускается не указывать год их утверждения при условии полного описания стандарта в списке использованных источников в соответствии с ГОСТ 7.1.

7.9.3 Ссылки на использованные источники следует приводить в квадратных скобках.

#### **7.10 Титульный лист**

Примеры оформления титульных листов приведены в приложении 1.

#### **7.11 Перечень обозначений и сокращений, условных обозначений, символов, единиц физических величин и терминов**

Перечень должен располагаться столбцом. Слева в алфавитном порядке приводят сокращения, условные обозначения, символы, единицы физических величин и термины, справа – их детальную расшифровку.

#### **7.12 Список использованных источников**

Сведения об источниках следует располагать в порядке появления ссылок на источники в тексте ПЗ и нумеровать арабскими цифрами без точки и печатать с абзацного отступа.

#### **7.13 Приложения**

7.13.1 Приложение оформляют как продолжение данного документа на последующих его листах.

7.13.2 В тексте документа на все приложения должны быть даны ссылки. Приложения располагают в порядке ссылок на них в тексте документа, за исключением справочного приложения "Библиография", которое располагают последним.

7.13.3 Каждое приложение следует начинать с новой страницы с указанием наверху посередине страницы слова "Приложение", его обозначения и степени.

Приложение должно иметь заголовок, который записывают симметрично относительно текста с прописной буквы отдельной строкой.

7.13.4 Приложения обозначают заглавными буквами русского алфавита, начиная с А, за исключением букв Ё, З, Й, О, Ч, Ь, Ы, Ъ. После слова "Приложение" следует буква, обозначающая его последовательность.

Допускается обозначение приложений буквами латинского алфавита, за исключением букв I и O.

В случае полного использования букв русского и латинского алфавитов допускается обозначать приложения арабскими цифрами.

Если в документе одно приложение, оно обозначается "Приложение А".

7.13.5 Текст каждого приложения, при необходимости, может быть разделен на разделы, подразделы, пункты, подпункты, которые нумеруют в пределах каждого приложения. Перед номером ставится обозначение этого приложения.

7.13.6 Приложения должны иметь общую с остальной частью документа сквозную нумерацию страниц.

При необходимости такое приложение может иметь "Содержание".

#### <span id="page-14-0"></span>**8 Защита УИРС**

Защита УИРС производится перед комиссией, назначаемой заведующим кафедрой. На защиту предъявляется отчет по УИРС, подписанный студентом и руководителем УИРС, и другие необходимые для защиты материалы. Доклад должен длиться не более 10 минут и содержать постановку задачи, методы ее решения, результаты и выводы. Текст доклада рекомендуется подготовить заранее. После доклада студент отвечает на вопросы комиссии.

Для оценки УИРС рекомендуется использовать следующие критерии:

 степень полноты проработки научно-технической литературы и патентных материалов;

 уровень и корректность использования в работе расчетов и моделирования;

 степень комплексности УИРС, применение в ней знаний естественно-научных, общепрофессиональных и специальных дисциплин;

 ясность, четкость, последовательность и обоснованность изложения;

 применение современного математического и программного обеспечения и компьютерных технологий;

 качество оформления отчета (общий уровень грамотности, стиль изложения, качество иллюстраций, соответствие требованиям стандартов);

объем и качество графических материалов.

Лучшие УИРС рекомендуются кафедрой для участия в смотрах, конкурсах, конференциях и т.д.

## **Литература**

#### **Приложение 1**

# <span id="page-16-0"></span>**КАМСКИЙ ИНЖЕНЕРНО- ТЕХНОЛОГЧЕСКИЙ УНИВЕРСИТЕТ**

## **Отчет об учебно-исследовательской работе студента**

**Тема**  Студент (подпись) (ФИО) Группа Руководитель (должность, уч. степень, ФИО) (подпись) (дата) Работа защищена " " 20 г. с оценкой

(подпись)

**Приложение 2**

## <span id="page-17-0"></span>**КАМСКИЙ ИНЖЕНЕРНО- ТЕХНОЛОГЧЕСКИЙ УНИВЕРСИТЕТ**

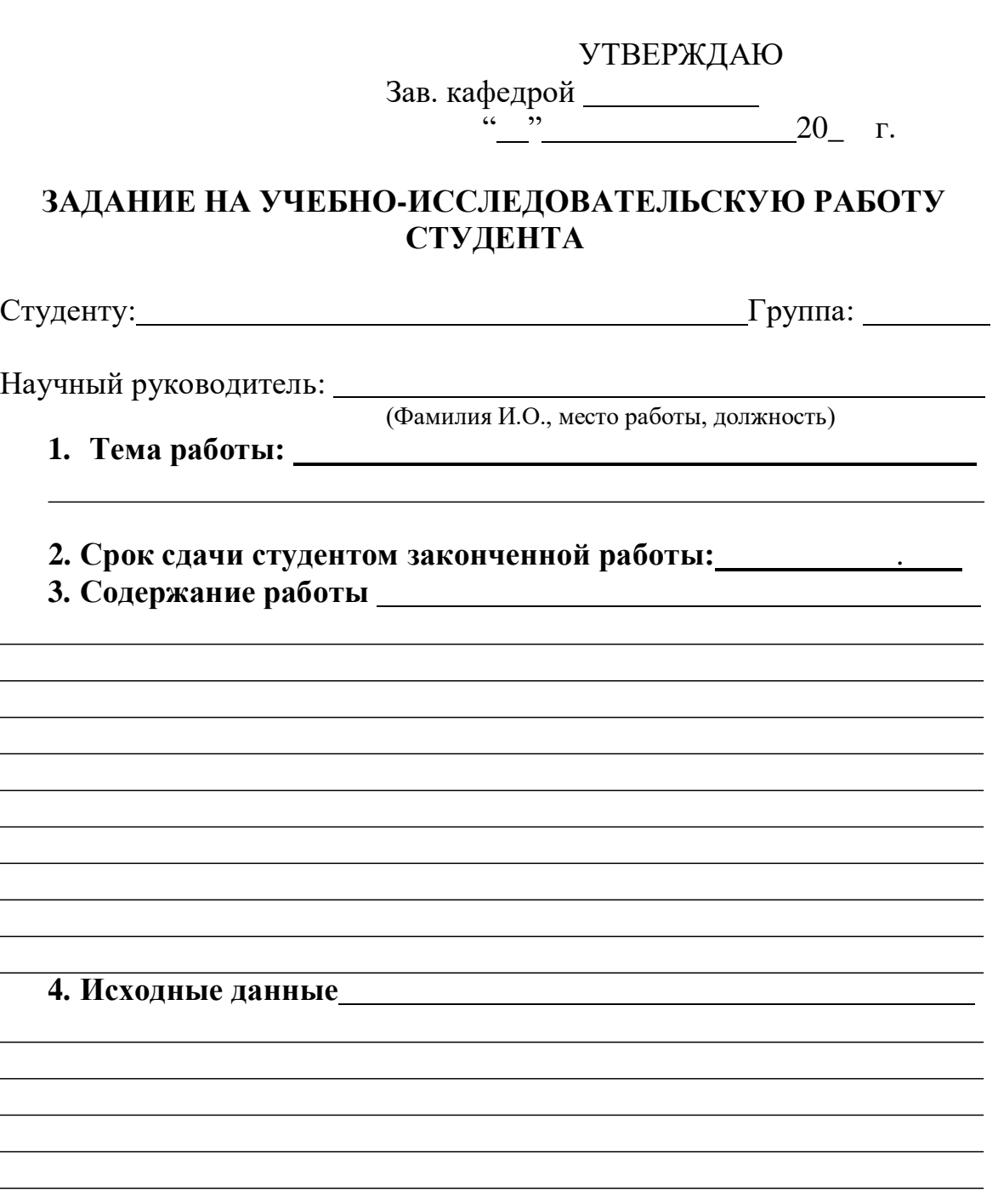

#### **5. Содержание отчета**

**6. Перечень графического материала**

**7. Исходные библиографические источники**

<u> 1989 - Johann Stoff, amerikansk politiker (d. 1989)</u>

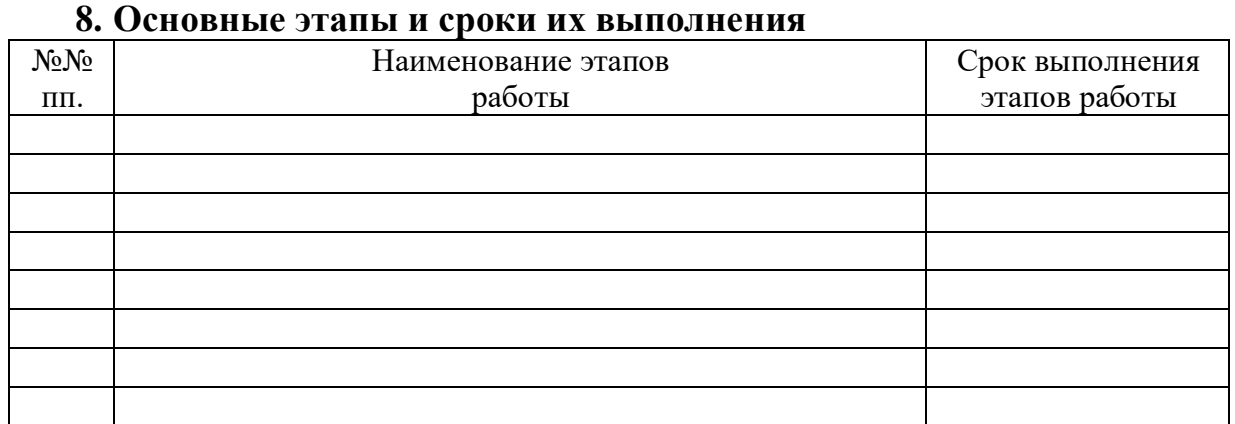

<u> 1980 - Johann Barbara, martxa al</u>

#### **9. Дата выдачи задания:**

Руководитель

(подпись)

Задание принял к исполнению

(подпись)